## Adobe Photoshop CC 2015 Download free Activation Code With Keygen WIN & MAC {{ latest updaTe }} 2023

Installing Adobe Photoshop is a relatively simple task. First, go to Adobe's website and select the version of Photoshop that you want to install. Once you have the download, open the file and follow the on-screen instructions. Once the installation is complete, you need to crack Adobe Photoshop. To do this, you need to download a crack for the version of Photoshop that you want to use. Once you have the crack, open the file and follow the instructions to apply the crack. After the crack is applied, you can start using Adobe Photoshop. Be sure to back up your files since cracking software can be risky. With these simple steps, you can install and crack Adobe Photoshop.

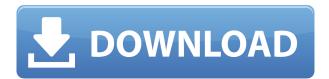

Free from copying restrictions, you can integrate JPEG, RAW, and TIFF files from the camera into Lightroom, not just XMP files or even anything else on the image. Even though this isn't always supported by the camera, if your camera is in range of the current Lightroom version and has a IPEG capability, you're going to love it. Even if your camera isn't one of Canon's DPP-series, and even if it definitely doesn't store DNG as a native format, you can still create "Camera Calibration Profiles" right in Lightroom, which is more accurate than the default ones. This contest is exclusively for people who want to be able to submit their own entries to "100 Best Digital Photography Annual" being held in the US. This means you must copy/paste/upload your torrent to your download directory. No need to download our provider. Here is the central link, given here, to the "100 Best Digital Photography Annual" listing which has to be downloaded in order to comply with the contest rules. In version 2 of the Print module, you can stipulate tasks such as optimizing print quality, preparing test sheets, signing ones, and adjusting final touches. Printing is straightforward; simply use the tabs to specify an output format. A filter feature is included. A filter can be used to enhance an image using a selection of sliders for color, contrast, density, sharpness, and more. More on the RAW settings will come later, when we review Lightroom 5. Adobe continues to iterate on the Touch toolset. Touch U Point is similar to the Stroke tool. You can decide what is the stroke thickness. You can also use a brush to create freehand distortion and sketchy lines, or use the pen tool, which is more precise but has less freedom. In the Brush options, you can customize brush type, density, and thickness. Brush Tip Pressure, Brush Pressure, and Bump add width and height to the brush. You can also experiment with the randomness of dots.

## Adobe Photoshop CC 2015Keygen For (LifeTime) 64 Bits 2022

Border Mask is an excellent tool to use in creating masks with solid or transparent lines for items or stickers. With the help of this tool, you can make borders for both photos and graphics with ease. This tool can also be used to create and modify all kinds of shapes. **What It Does:** The Live Paint tool lets you see the color adjustments and modify your selection live as

you are painting. With this tool, you can even cut and paste objects into your graphics and see them change to what you're painting. This is especially helpful for removing red eye, correcting color and correcting backgrounds. What It Does: The Adjustment Brush automatically removes blemishes or inconsistencies from your images. With this brush, you'll be able to create and alter shapes and other images to unify your content and get a consistent finish. What It Does: The Text tool is a great selection tool that can add text to your images. You can use different kinds of styles and You can also edit text once it's been added. This will enable you to create a variety of effects and decorations for your text. The Gradient tool is great for those who want to add a gradient to their content. You can apply as many colors as you want to create a gradient. This tool can be used to add many effects to your images, including subtle or dramatic finishes. What It Does: The Content-Aware option will guide you through the process of opening and editing your image by allowing you to preview your content before applying results. This will save you a lot of time by automatically removing background elements without you having to add and remove objects in your final image. 933d7f57e6

## Adobe Photoshop CC 2015Keygen Hack [32|64bit] {{ lAtest release }} 2022

'Layers': This is another one of the inbuilt features. It is used to make a layer on a photo and one can make use of it to add more details on their photo. It can be used to add and edit shapes and illusory effects. In other words, an image can have several layers and users can use this to add more layers and create a more sophisticated image. 'Invert': This is a new Photoshop tool that is used for changing the color of the photo to black and white and make use of the colors in surprising ways. In simple words, an image can have several layers, and the user can really do wonders with it. In these layers, the user can manipulate the colors of the photo in a different way and can add more details to it as it's much easier than the other features! The dramatic shift to new APIs has allowed Adobe to get creative and rethink some of the old limitations of Photoshop. We hope to be able to use the additional resources and tools to better support our customers to stay ahead of the pack. These new capabilities are currently in the center of our development path, and they will be available as beta releases of Photoshop soon. The full release date is still TBD. One final note about the switch to the new set of APIs. To focus on delivering the best customer experiences for our products, we will soon be remodifying the interfaces to those products that are making us awesome: Photoshop, After Effects, Premiere Pro, Illustrator, InDesign, Acrobat Pro, and DNG/TIF support to name a few.

how to download photoshop cs5 for free full version how to download photoshop cs4 for free full version how to download photoshop cs6 for free windows 7 how to download photoshop for free mac 2020 how to download photoshop on laptop for free how to download photoshop on mac for free how to download photoshop on ipad for free how to download photoshop on windows 10 for free how to download adobe photoshop for free 2021 e shram photoshop action file download

## Pricing and Versions

- 1. With the new catalog, a new pricing model for Photoshop was introduced. You are still required to pay for the full version to work, but the software is there for you when you are ready to work. You buy the software by the month, and the subscription is paid for via an inapp purchase, with pay-levels at \$9.99, \$24.99, and \$49.99.
- 2. The free trial version is no longer available, with a new seven-day free version now available.

Other native rendering tweaks aside, there are several other hints that Adobe is moving away from the legacy software and gimmicks to help its users get more out of Photoshop. The latest version of Photoshop is known as Photoshop 2019. The new version includes a tweaked version of the Photoshop interface and features in its own right. An enhanced support page for Mac users shows the many changes in the new version: Adobe users can now also access Photoshop's features via the Mac App Store. You can now sign up for Photoshop updates via the Mac App Store. The feature upgrades the app regardless of which version of the application you are using. This goes for the newer version if you use the Mac App Store on a Mac with the latest OS. You can access the new version via App Store updates. OS X Mojave 10.14.4: Adobe Photoshop CC 2021 is scheduled to be released on Sept. 17, 2020. The new version of Photoshop will include many tools inspired by user feedback and new features, such as simple and intuitive interface, built-in Help features, and new ways to work on large files. The new version of Photoshop will be announced at Black Hat USA, the world's largest computer security conference and annual information security training conference.

The best of the best Photoshop tools are so powerful they're illustrated by tools of their own. For example, Photoshop has tools to help crop, refine, and retouch a photo for optimal presentation on a variety of web and graphic design projects. You can use the various Photoshop tools to create a detailed sketch of a photo for typographic or branding projects, and you can even convert to any format there is using Photoshop tools. And finally, let's not forget all the other Photoshop features we may not be aware of. Some may be cool, but like a lot of things in Photoshop, they're either experimental or just silly. They may be fun to explore. Things are changing faster than ever. And they always have. Specifications change.

Technologies evolve. Your workflow changes. Tools evolve. And so do we. Photoshop is no different. People like to use and talk about the latest and greatest. But now and then, it's useful to step back and see what we've always liked. So with that in mind, we've compiled a sampling of our own favorites. If you think we missed something, we'd love to hear about it. Lens correction is a must-have feature for any photographer who shoots with an everyday camera. Lenses can add or take away from the final image. If you take a picture of the front of your car and the back of your car, the back of the image will be cropped more than the front. With Auto Lens Correction, Adobe Photoshop CS5 is designed to detect and correct those differences on the fly. It easily analyzes the image and establishes the best settings for exposure correction that delivers stunning results.

https://techplanet.today/post/rbd-live-in-brasilia-torrent-by-11-hot
https://techplanet.today/post/medicina-cype-2013-azip
https://new.c.mi.com/my/post/472571/Romans\_Malayalam\_Movie\_79
https://techplanet.today/post/vray-36-for-sketchup-2018-hot-crack-latest-full-version-download
https://new.c.mi.com/th/post/1424545/BitTorrent\_Pro\_797\_Build\_42331\_Incl\_Crack\_Pro\_Pack

When you open a new Photoshop document (PSD), you may be offered to change a default setting when you start Photoshop. The PSD file type can be automatically changed to a compatibility with other programs. This is useful if you want to open the same file with someone else's software. With every update, Adobe Photoshop has a new customer, and also a lot of amateur photographers, who come across Photoshop and think of using it as a photo editing tool. Photographers, designers, as well as students who use Photoshop for different business categories can get their desired results from Photoshop the photo retouching software. The most updated version of Photoshop can be downloaded for free. Get all the latest features from adobe.com/software/photoshop/free-versions.html . Then again, if you don't update, you're missing out on those amazing new features that Photoshop's software developers have been rolling out in the last few years. Things like smart filters for face-layer masking, 3D enhancements for layer warping, gorgeous creative brushes, and more. That said, if you're an experienced Photoshop user, you don't have to constantly worry about whether you're working with the latest version or not. It's not all stars and rainbows. Photoshop is notoriously complex for all users. Whether you're an experienced Photoshop user or a complete beginner, you'll find yourself asking, "How the heck do I do this?" Fortunately, Adobe has pretty much done it for you. If you've selected the right "introduction" and "expanded tutorials" options under the Help menu, learning to use Photoshop should be a breeze.

"More people are collaborating on creative projects these days, whether as a creative team or for the purposes of an individual project," said Oscar Palacios, senior director, Product Architecture for Photoshop. "But, collaboration may be easier said than done, especially if it involves sharing your work online. We're making it easier to sync and share files directly from Photoshop and continue to make photo editing with your web browser much more personal and powerful than ever before." Users can share for Review with friends, family or colleagues to instantly collaborate on a project. Photoshop for web is now natively integrated with Silverlight, enabling a richer experience for users who prefer to work in the browser. Users can build custom logic for navigating folders and elements in file systems. This file navigation can be used for navigation inside of Photoshop or to guide a selection based on file pattern, such as identifying the photos in the "junk folder." In addition to these new features, Photoshop continues to offer core image editing, compositing, and retouching capabilities that enable users to create professional and ready-to-print high-quality photographs. These new features are now available as part of the all-new release of the desktop application for Windows and macOS. In addition, a recent update to Photoshop Elements provides a new UI to replace the previous Microsoft OneDrive-based cloud storage system. The update also improved the tools for cropping, flattening and straightening, among other features to make life easier when working with photos and scans.